Geosci. Model Dev. Discuss., https://doi.org/10.5194/gmd-2018-70-AC1, 2018 © Author(s) 2018. This work is distributed under the Creative Commons Attribution 4.0 License.

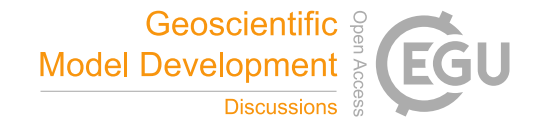

**[GMDD](https://www.geosci-model-dev-discuss.net/)**

**Interactive** comment

# *Interactive comment on* **"LIVVkit 2.1: Automated and extensible ice sheet model validation"** *by* **Katherine J. Evans et al.**

#### **Katherine J. Evans et al.**

evanskj@ornl.gov

Received and published: 2 July 2018

Overall reply:

We thank the reviewers for taking valuable time to review our paper. Their comments have been incorporated into an updated draft that we have provided with the replies. They have improved the manuscript.

Reviewer1

1 General Comments

"Overall the manuscript is well written, easy to read, with appropriate figures. What I am concerned about is the novelty: LIVVkit has already been described in ample

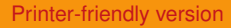

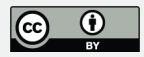

detail in JAMES about a year ago (Kennedy et al 2017). It does not seem to me, and I could be wrong, that the extension to new datasets required significant code development as the package was already developed and ready to ingest new datasets (see Kennedy et al. 2017). The analyses shown here are interesting, and provide some good illustrations as to how LIVVkit can be used to determine biases and evaluate the overall performance about a standalone ice sheet model or a coupled ice/climate model, but I don't think this is within the scope of GMD."

Thank you for your comments. Although the main software infrastructure to perform verification and a proof-of-concept of validation as laid out in detail in Kennedy et al. (2017) existed, the additional software and testing required to perform each validation piece presented in the paper is non-trivial. Refer to section 3 for the details. The confusion may lie with the fact that the software to perform all the preprocessing for LIVVkit to present the analysis, occurs within a sub-repository named "LEX" (Kennedy and Evans, 2018) and is currently model specific because the ice sheet community does not always follow Climate and forecast (CF) metadata conventions that other model components require for model intercomparisons protocols (MIPs). We have updated the paper on pg 8 L7-9 and L13-19 to make this point more clearly.

There is also novelty in the breadth and scale of validation and comparison to observational data. We are not aware of any comparisons to renalaysis cloud data over the Greenland ice sheet over the same period of record with a coupled model with active ice sheet, nor are we aware of an SMB comparison of this breadth to observational data as shown here. This is also within scope for GMD, since one aim and scope bullet they provide is "new methods for assessment of models, including work on developing new metrics for assessing model performance and novel ways of comparing model results with observational data." The ability to process data of the scale of 1km resolution over Greenland is also unique in the scale of computing the software is able to handle. So there is novelty in the software, the use of large scale computing facilities, and the scientific analysis.

#### **[GMDD](https://www.geosci-model-dev-discuss.net/)**

Interactive comment

[Printer-friendly version](https://www.geosci-model-dev-discuss.net/gmd-2018-70/gmd-2018-70-AC1-print.pdf)

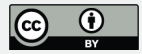

"What's also not very clear here, is how this package could be used by other modeling frameworks, like other standalone ice sheet models (e.g., PISM, Elmer, ISSM, etc) or other climate models. The package seems to be exclusively developed for CISM-Albany and CESM as it can only deal with a certain type of input file (that is not described by the way) on specific supercomputers."

Although we illustrate the software's utility to perform evaluations using example output from specific models, any model that produces netcdf files with the necessary variables, metadata, and masking/interpolation files can be processed by LIVVkit, with updates to the postprocessing. As ice sheet modeling groups move toward the goal of CF convention (refer to Goelzer et al., 2018), the ability to extend LIVVkit will become easier. It is true that the largest files from a 1km resolution ice sheet model (here from CISM-Albany) can only be processed with the largest computing capabilities, but models are being developed for these scales so we feel it's important to provide the capability to process the data for those who have access to it. Those who do not can still execute the software to target lower resolution output on smaller computing systems, a point now mentioned on pg8 L27.

Developing a LIVVkit Extension was under-described in LIVVkit's documentation. We've updated the documentation and you can see a more detailed description of how to add an extension here: https://livvkit.github.io/Docs/lex.html#developing-a-customextension. A new LIVVkit extension only requires providing a python file with a 'run(name, config)' function, and a JSON file which provides the path to the aforementioned python file to LIVVkit. Any script developed by a modeling group for analysis can simply be wrapped in that run function and executed within LIVVkit. With the software additions in LIVVkit and LIVVkit/LEX, it should be straightforward for users to add new methods for ice sheet or coupled model analysis within LIVVkit 2.1, as we mention pg11 L4-5.

2 Specific comments

### **[GMDD](https://www.geosci-model-dev-discuss.net/)**

Interactive comment

[Printer-friendly version](https://www.geosci-model-dev-discuss.net/gmd-2018-70/gmd-2018-70-AC1-print.pdf)

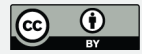

1) p2 l6: increased outflow -> increased ice discharge

Change made to match Church et al. (2013) phrasing.

2) p2 l8: Earth system models (no s in system)

Change made, page 2 line 6

3) l22 and elsewhere: consider changing "predictions" to "projections"

Agreed. We have incomplete information to make predictions, so changing to "projections" in paragraph starting on page 2, line 9.

4) p4 l3: I would disagree with this statement. It was probably true 5 or 6 years ago but the community now has access to a lot of time series (surface velocities, surface elevations, ice retreat) that are not used to initialize numerical ice sheet models.

We should mention that part of this issue is due to, in part, because current initialization techniques use either a data assimilation method where much of the most informative observational data for model initialization (as with the CISMA case we use here) or a free spin-up technique which often produces a significant mismatch between the models and observations (Goelzer et al., 2018). Therefore, LIVVkit targets models that use the first approach, where validation is most relevant. We have updated the statement to reflect this nuance (pg 4 L1-3). There is also a mismatch between what models can currently simulate and available data. For example, full continent land ice models that include ice retreat will benefit from comparisons to observed retreat. That said, it is true that there are new campaigns to gather data that will be very useful for modelers and therefore good candidates for inclusion within updates of LIVVkit. We mention this in the conclusion section (paragraph beginning pg 26 L1).

5) p12 l2: L2 -> L2

Change made.

6) p25 l4: LandSat8 -> Landsat 8

## **[GMDD](https://www.geosci-model-dev-discuss.net/)**

Interactive comment

[Printer-friendly version](https://www.geosci-model-dev-discuss.net/gmd-2018-70/gmd-2018-70-AC1-print.pdf)

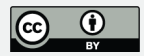

Change made.

7) Figure 2c, 4c, 5c and 6c: these figures are difference plots and it would be much better to visualize the difference if the color bar was centered around 0, using a different color scheme such as blue-white-red.

We have updated the figures in the paper, as well as the others in the software that are not shown in the paper, to match your suggestion.

8) p30 l 12: CMCt -> CmCt

Change made.

Reviewer 2

1) The acronym LIVVkit is used many times, in the abstract, title, and body, but the name is never written out in long form, so the reader cant know what its supposed to mean.

Yes, good catch, we have added the definition in both the abstract and the introduction (pg 2 L33)

2) p2 l13: the acronym ESM is put after the second instance of using the term Earth system model, but should be after the first instance on line 8.

Change made.

3) p4 l9: The citation for jhkennedy/cism-data uses a different font then the rest of the paper and citations, this should be changed to the same font used elsewhere. This same inconsistency shows up in the citation on p26 l29.

The additional name of the software is not really necessary, so we just provided the cite.

4) p4 l10: The method described for obtaining the LIVVkit data, "a host of publicly available sources" is described in the LIVVkit docu**Interactive** comment

[Printer-friendly version](https://www.geosci-model-dev-discuss.net/gmd-2018-70/gmd-2018-70-AC1-print.pdf)

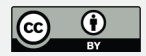

mentation "Verification" section as the following wget command: "wget jhkennedy.org/sites/default/files/LIVVkit/livvkit2.0.0 example dataset.tar.gz" this command returns a 404 not found error. The data link should be fixed in the repo, or the citation here should be changed to point to the correct current location.

Our apologies, this now been corrected in the documentation and LIVVkit's README on github. Unfortunately, Google has recently changed their file hosting policies for security purposes, so users will no longer be able to use wget to download the file on the command line. Instructions have been added that describe how to download the testing and reference datasets used in the verification example, which will have to be done through a web-browser for the time being.

5) p6 l18: Instead of "It does this," change this to "LIVVkit does this."

Change made.

6) p8 l17: The paper claims that "LIVVkit provides a set of single execution, taskparallel postprocessing (bash) scripts" but after looking though the github repo and documentation I couldn't find anything like this. Please provide a citation of where to find these scripts.

These were in a branch of LIVVkit, which is not ideal. So we have moved them to LEX (Kennedy and Evans, 2018) in the \postproc\MODELNAME directory, and we now explain how postprocessing the model data to prepare it for LIVVkit works within LEX in the README https://code.ornl.gov/LIVVkit/lex/tree/master/postproc and corresponding model type subdirectory's READMEs. In the paper on pg 8 L13-19, we point to the user to the LEX repository to extend the scripts for other models for LIVVkit.

7) p8 l26: NCO works with non-gridded data as well.

Correct, we changed it to "...programs that operate on a diversity of scientific data."

8) p9 l21: LCF should be pluralized.

Interactive comment

[Printer-friendly version](https://www.geosci-model-dev-discuss.net/gmd-2018-70/gmd-2018-70-AC1-print.pdf)

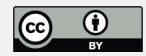

Change made.

9) Figures: I would suggest a different color pallet, for example selecting one that is able to be easily read by the color blind. See http://www.somersault1824.com/tipsfordesigning-scientific-figures-for-color-blind-readers/ The color pallet used in fig5 is much better then the one used for fig2 and fig4

These have been updated for the figures in the paper and for plots made with the software to be more more color blind aware and also consistent (e.g. 0 line is white)

10) p15: The spacing table2 and the text below it should be increased to match fig5 and its corresponding text.

We have added the caption above the table, which gives it good spacing, and is apparently the typical location.

11) There's inconsistency on how RACMO version 2.3 is denoted throughout the paper. In places its called "RACMO version 2.3" in others "RACMO2.3" or "RACMO 2.3"

Now, the "RACMO version 2.3 (RACMO2.3)" is introduced as such the first time (pg 5 L8) then its referred to as RACMO2.3 thereafter.

12) p21: the pagination marker for page 21 is on top of the text for fig13. The figure should be raised up so they dont overlap each other.

Change made.

Citations within replies to reviewers above: Kennedy, J. H. and Evans, K. J.: LIVVkit/LEX: LIVVkit Extensions, https://code.ornl.gov/LIVVkit/lex, upcoming 0.1 release, 2018.

Goelzer et al. (2018). Goelzer, H., Nowicki, S., Edwards, T., Beckley, M., Abe-Ouchi, A., Aschwanden, A., Calov, R., Gagliardini, O., Gillet-Chaulet, F., Golledge, N. R., Gregory, J., Greve, R., Humbert, A., Huybrechts, P., Kennedy, J. H., Larour, E., Lipscomb, W. H., Le clec'h, S., Lee, V., Morlighem, M., Pattyn, F., Payne, A. J.,

**[GMDD](https://www.geosci-model-dev-discuss.net/)**

Interactive comment

[Printer-friendly version](https://www.geosci-model-dev-discuss.net/gmd-2018-70/gmd-2018-70-AC1-print.pdf)

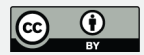

Rodehacke, C., Rückamp, M., Saito, F., Schlegel, N., Seroussi, H., Shepherd, A., Sun, S., van de Wal, R., and Ziemen, F. A.: Design and results of the ice sheet model initialisation experiments initMIP-Greenland: an ISMIP6 intercomparison, The Cryosphere, 12, 1433-1460, https://doi.org/10.5194/tc-12-1433-2018, 2018.

Please also note the supplement to this comment: [https://www.geosci-model-dev-discuss.net/gmd-2018-70/gmd-2018-70-AC1](https://www.geosci-model-dev-discuss.net/gmd-2018-70/gmd-2018-70-AC1-supplement.pdf) [supplement.pdf](https://www.geosci-model-dev-discuss.net/gmd-2018-70/gmd-2018-70-AC1-supplement.pdf)

Interactive comment on Geosci. Model Dev. Discuss., https://doi.org/10.5194/gmd-2018-70, 2018.

#### **[GMDD](https://www.geosci-model-dev-discuss.net/)**

Interactive comment

[Printer-friendly version](https://www.geosci-model-dev-discuss.net/gmd-2018-70/gmd-2018-70-AC1-print.pdf)

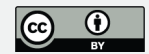